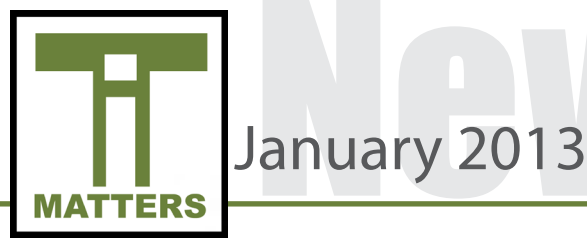

#### Removing Rogue Devices from the UCPS Network

In an effort to better improve network performance, Technology Services will gradually eliminate rogue devices from all school networks. A rogue device is defined as an unapproved device on the school network that is using unauthorized resources. Any device that is not property of Union County Public Schools, containing a fixed asset tag, will be unable to connect to the school's domain. Personal devices used by Administration can be added with limited access to network resources for a set amount of time. Guest wireless access will be available for special events with passwords that expire within a set time frame.

Recent findings uncovered hundreds of unauthorized devices connected during school hours. These devices included personal computers, tablets, cell phones and any other additional devices that can connect to the Internet wirelessly. Please note that bringing a personal router from home to connect to the network is prohibited. Rogue devices are problematic for the UCPS domain because they lower the overall performance of the network and have the potential to introduce viruses and malware. Once rogue devices are permanently removed from the system, the network performance will be faster and more reliable.

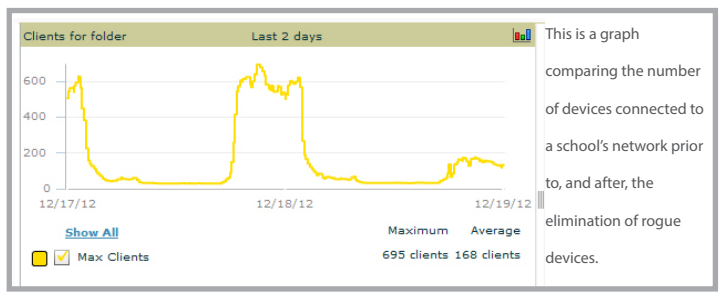

## **OIT TIP OF THE MONTH**

January<sub>2013</sub>

*The Snipping Tool can be used to capture an image on your Windows 7 based computer. To locate this tool go to the Windows start menu and search snip. There are different types of snips you can capture from your computer. Save the images to your computer and upload them into Moodle or any other medium of your choice.*

*Free Form Snip: Draw a line around the object you want to capture. Rectangular Snip: Use your cursor to capture the desired object. Window Snip: Choose the window you'd like to capture. Full Screen Snip: Similar to a screenshot.*

#### UCPS Technology Reboot

UCPS is currently in the process of planning and implementing our recently approved Technology Reboot! The 2013-2014 academic year will be a monumental year for UCPS students and teachers alike. Every student in grades 6-12 will be issued a Chromebook that they will carry to class and take home for instructional purposes. The current Dell netbooks at the middle school level will be repurposed for elementary students after each device is evaluated and refreshed. Teachers, at all grade levels, will be receiving a Lenovo laptop for use in the classroom.

The Technology Reboot will promote a "My Size Fits Me" education model as opposed to a "One Size Fits All" model. This model will equip students with devices relative to their educational needs.

This is an exciting time for UCPS; together we will make this initiative a resounding success!!

#### Keeping Children Safe Online

The Federal Government has legislation in place to keep children safe online. Two of these acts are the Children's Internet Protection Act (CIPA) and Children's Online Privacy Protection Act (COPPA). CIPA requires that Internet at schools be filtered so that students are not exposed to obscene or harmful content. COPPA deals with information that websites collect from children under the age of 13. If companies are collecting information from users of their service, they are required to inform users. If those users are below the age of 13 they may require parent permission or may not allow those children to use their service at all.

All Union County Public Schools computers utilize Sophos to filter the Internet. Sophos helps us comply with CIPA by blocking websites that could potentially provide harmful content to students. Teachers can comply with COPPA by reading the terms of service of a website or web 2.0 tool before utilizing in class.

The following links below further explain CIPA and COPPA:

<http://www.fcc.gov/guides/childrens-internet-protection-act> <http://www.ftc.gov/privacy/coppafaqs.shtm> <http://www.ftc.gov/opa/2012/12/coppa.shtm>

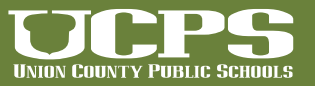

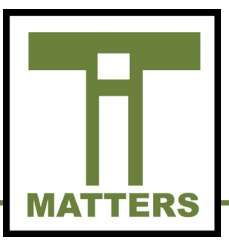

#### Google Union County Public Schools

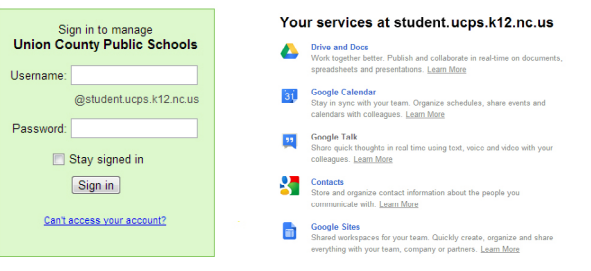

#### Google Apps for Education Suite

Beginning in the 2011-2012 academic year, Union County Public Schools provided students and teachers with Google Applications (Apps) for Education accounts. The core suite of applications allows teachers and students to use Google Documents, Presentations, Spreadsheets, Forms, Drawings and Sites. Google Drive provides a place to store and manipulate materials utilized by the teacher. Additionally, most students in grades 6-12 have student Google email accounts that allow them to email any student or teacher within the county.

This suite of applications can be very beneficial in the school environment. The ease of creating and sharing documents, presentations and spreadsheets promotes collaboration among students and real-time results. The Google Apps Suite is not limited to the classroom; in fact many schools throughout the county are using this suite from the administrative angle as well. The suite is being used to facilitate PLC meetings, locker assignments, contributions to consultative logs, and other administrative tasks.

Each school's Instructional Technology Facilitator is delivering professional development sessions on how to incorporate this suite in its entirety to their assigned schools. Additionally, several after school sessions offered at the PDC/TSC contain training related to this suite.

Please remember that when students are attempting to sign into their accounts they MUST enter their NCWise number followed by @student. ucps.k12.nc.us. Student passwords should be identical to their login credentials for their devices. If a password is forgotten, a help desk ticket must be submitted by the teacher to remedy the problem. Once the account is reset, the password will default to unioncounty (one word and lowercase letters) and can then be changed accordingly.

Student Login Screen: https://www.google.com/a/student.ucps.k12.nc.us/

January<sub>2013</sub>

# Technology Services

## Technology Lesson Spotlight

Each month Technology Services features lessons that teachers are implementing in their classrooms. Lessons are featured at the elementary, middle and high school levels.

At New Salem Elementary School, Kimberly Kovach's 4th grade students investigated the *Algonquian Indians and their Way of Life Before European Exploration and Settlement*. Each student summarized one aspect of life among the early American Indians in N.C. and created a slide using Google Presentations. The slides were shared as a jigsaw activity as they studied the culture and everyday life of the earliest settlers of North Carolina.

Barbara Pratt, a teacher at Parkwood Middle School, instructed her students to conduct research on a global city of their choice. This lesson challenged students to organize and present their acquired information using SMART Notebook. The end products resulted in "virtual tours" of their chosen cities complete with pictures, facts and proper citations!

Tiphany Speck, a Civics and Economics teacher, conducted a collaborative lesson with her students and Media Coordinator, Donna Helms, at Piedmont High School. Students learned the roles and responsibilities of the Executive and Legislative Branches of government. As a final product for the unit, the students were asked to create a digital book, geared towards an elementary audience, showcasing their understanding of the material. Follett Shelf was used to showcase examples of digital books and then students created their own books using Mixbook.com. Upon completion of their individual book, they were asked to post their work within a Moodle forum. The forum allowed their classmates to review other submissions and provide feedback.

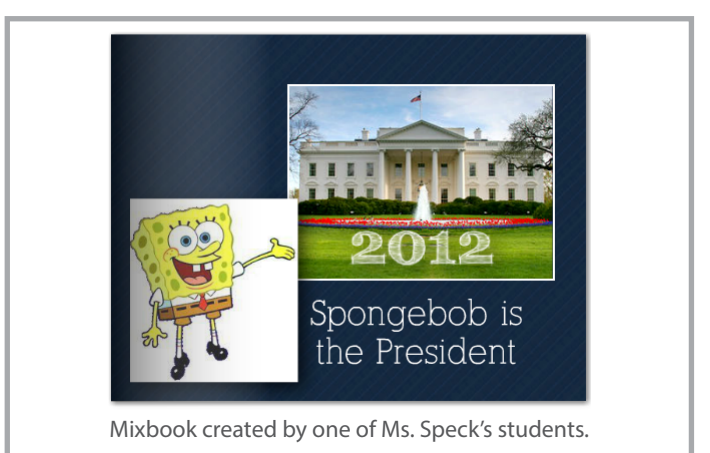

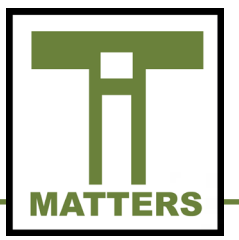

#### UTube Video Repository

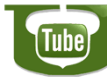

#### **Media Library** Globalization, Innovation, Graduation

Union County Public Schools has created an internal video repository with instructional videos created by various departments including Technology Services and Curriculum. Many of these videos provide step-by-step instructions for using various programs and applications utilized by teachers, staff and students. Union County Staff can log in using their regular login credentials. Currently this is an internal system that can only be accessed while on the school network. To explore the video repository visit http://utube.ucps.k12.nc.us

## TPACK

When providing professional development for teachers, the Instructional Technology Facilitators integrate technology within the context of content knowledge and pedagogical knowledge. Technological Pedagogical Content Knowledge (TPACK) is a framework for effective technology integration. Technology needs to be incorporated into instruction and not be seen as a separate entity. The TPACK framework simplifies how technology fits with content and pedagogy.

Visit the TPACK website for more information - http://www.tpack.org/

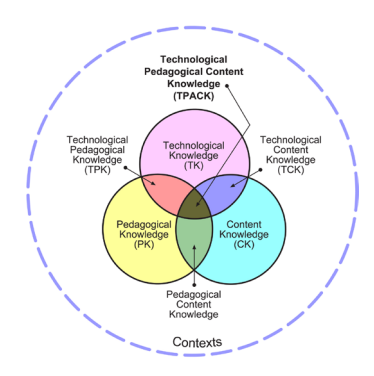

## Pearson Power School

North Carolina has signed a contract with Pearson to use PowerSchool for the upcoming academic school year in place of NCWise.

Technology Services is currently in the process of creating professional development sessions to make this transition to PowerSchool as easy as possible for staff.

#### Spring Professional Development **Sessions**

Start the new year by learning a new technology skill! Technology Services will continue to offer professional development this semester at both the Elementary and Secondary levels. Sessions will take place at the Technology Service Center in rooms 113 and 114.

Dates and sessions are listed below:

#### Elementary Sessions

1/17/2013 - Making Magic with Promethean (Intermediate Level) K-5 1/29/2013 - Going Global - Interactive Whiteboard Activities to Enrich the K-5 Classroom 2/12/2013 - Time Saving Teacher Tips with Google Docs (Intermediate) 2/28/2013 - Promethean Make and Take Workshop (K-5) 3/21/2013 - Inspire your Kids with Kidspiration3 (Grades K - 2) 3/26/2013 - EOG Boot Camp - Fun Reviews with Technology (Grades

4/9/2013 - Timeliner XE - Multi-Media Timelines (Grades 2-5) 4/25/2013 - Lights, Camera, Action - Windows Movie Maker - End of the Year Celebrations (Grades K-5)

#### Secondary Sessions

 $3 - 5$ 

1/8/2013 - Student Portfolio Projects using Google Sites 2/7/2013 - Formative Assessments using Moodle Journals and Quizzes 3/5/2013 - Collecting, Analyzing, and Applying Data with Google Forms 4/16/2013 - Evaluating and Creating with Google Presentations

## Good to Know Google

"Good to Know" is a free resource provided by Google about data and safety on the Internet. The website, [http://www.google.com/](http://www.google.com/goodtoknow/) [goodtoknow/,](http://www.google.com/goodtoknow/) is divided into seven categories:

- Stay safe online
- Your data on the web
- Your data on Google
- Manage your data
- Campaign and partners
- Jargon buster
- **Family Safety Center**

# January<sub>2013</sub>

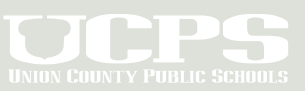

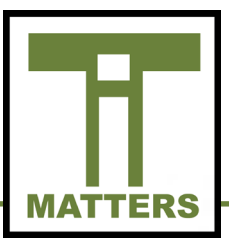

## Technology Services

#### Home Base

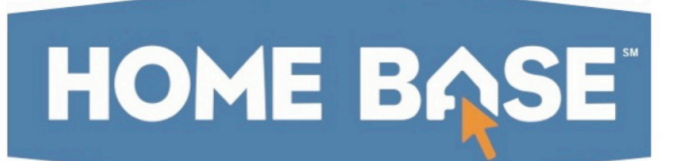

Beginning in August of 2013, North Carolina will be launching Home Base, an Instructional Improvement System (IIS) and Student Information System (SIS) for teachers, parents, and students. This "one-stop shopping" center gives teachers access to their online gradebook, classroom space (Moodle), and their online professional development.

HomeBase contains a repository of state-approved and Common Corealigned lesson plans. Teachers can link to online student assessments and review 2,400 resources for teacher use. UCPS's Instructional Technology Facilitators are currently learning this new system and will deliver professional development sessions to teachers. Technology Services is excited about this resource and looks forward to simplifying teacher access to instructional materials. Read more about this new system by visiting DPI's website. http://www.ncpublicschools.org/homebase/

#### Dropbox versus Google Drive

As we move forward in the digital age, the idea of storing files to computers and flash drives becomes obsolete. Currently we are encouraged to save our work in the cloud. The two most popular destinations for storing work in the cloud are through the use of Dropbox and Google Drive. Both web-based applications work concurrently with iOS and Android systems.

Of these two options, Google Drive is ideal for a school environment. Google is "one-stop shopping" because it is the complete package. It allows access to the Internet and combines the Software as a Service (SaaS) applications such as Google Documents with Google's email service, Gmail. The ability to work offline on documents is appealing for teachers and students alike.

The ease of collaborating, sharing, communicating and storing materials through Google cannot be denied. As UCPS advances within the cloud-based environment, the necessity of Google Drive and its related features are unmistakable.

January<sub>2013</sub>

#### Microsoft Lync

The Microsoft Office Professional 2010 Suite includes a collaboration tool, Microsoft Lync, on your computer. UCPS employees have the ability to connect with other employees throughout the county using Lync.

Microsoft Lync has many features that can assist in communicating, conferencing and sharing information. The most popular feature of Lync is the instant messaging feature. Users are able to search for other employees and add them to various contact groups and conduct group conversations if they desire.

Another feature of Lync includes using the video conferencing option. Teachers can use this to collaborate with other classrooms within their school or across the county. The conferencing option is ideal for virtual faculty meetings and/or PLC meetings.

Lync allows users to upload and share documents. The interactive whiteboard option is useful for collaboration purposes.

If you experience issues logging into your Microsoft Lync account please submit a help desk ticket to your school's Desktop Support Engineer.

Please note that a Microsoft Lync tutorial is located within our county's Utube media library. http://utube.ucps.k12.nc.us

#### Free Online Courses

UCPS teachers are preparing students for online learning by creating blended learning environments. Teachers are delivering digital content using a Learning Management System(LMS), such as Moodle, in combination with face-to-face instruction.

The landscape of education is evolving as access to technology and the Internet increases. Distinguished universities such as Harvard and Massachusetts Institute of Technology (MIT) are providing free online courses to learners. These free courses are Massive Open Online Courses (MOOC) and you can search for these courses at the following URL https://www.edx.org/

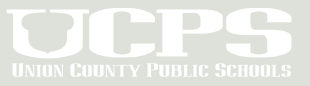

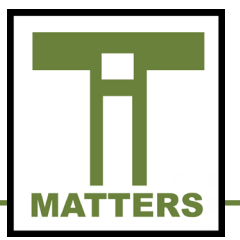

## Student Username Lookup Tool

All students in Union County are in the Student Username Database that teachers can access through our intranet. This database allows teachers to retrieve student usernames and passwords.

Each morning the current student data from NCWise is loaded into a local database. A program compares this data to the existing database to determine which students need to be added and which need to be deleted from the lookup service. For all students, the NCWise ID is used as the username and then a password is generated based on the student's current grade. K-2 students are given a simplified password and students in grades 3-12 receive a more complex password. In the case of a student password becoming compromised, the program can be instructed to generate a new password for that student. The password will remain unchanged unless the student moves from 2nd to 3rd grade, or the program is instructed to generate a new password for the student.

This database is also used to supply information to other systems within the county which include Moodle, Follett, Compass Learning, ClassScape and Discovery Education Streaming.

## Microsoft Home Purchase Update

The December issue of IT Matters included information for purchasing the Microsoft Office Suite for \$9.95 for a teacher's home computer. The program code that was provided had expired and you will need to use the code below to receive your copy of Microsoft Office.

1. Go to http://hup.microsoft.com/.

January<sub>2013</sub>

2. Select the country to which you want your order to be shipped to and choose the language for viewing the order website.

3. Enter your corporate e-mail address and insert the following program code **BDBF45290B**.

 Note: This program code is assigned to UCPS for our sole use in accessing this site. You may not share this number with anyone outside our organization.

4. Place your order online and it will be shipped to the location you have chosen. Please note that a fulfillment fee will be charged to cover packaging, shipping, and handling costs. Most software is delivered as a download and no additional fee will be charged.

#### TECHNOLOGY **SERVICES**

721 Brewer Drive, Monroe, NC 28112 Phone: 704-296-3143 Fax: 704-296-3147

#### NEWSLETTER STAFF:

Tony Burrus, Chief Technology Officer tony.burrus@ucps.k12.nc.us

Joey Barker, Instructional Technology Facilitator joey.barker@ucps.k12.nc.us

Matt Graham, IT Services Manager matt.graham@ucps.k12.nc.us

Andrea Savill, Instructional Technology Facilitator andrea.savill@ucps.k12.nc.us

Rebecca Swiger, Instructional Technology Facilitator rebecca.swiger@ucps.k12.nc.us

Casey Zvanut, Instructional Technology Facilitator casey.zvanut@ucps.k12.nc.us

## Board of Education

#### **Union County Board of Education**

Dr. Mary Ellis, Superintendent Richard Yercheck, Chairperson Marce Savage, Vice-Chairperson John Collins John Crowder Mike Guzman Christina B. Helms Sherry Hodges Rick Pigg Kevin Stewart

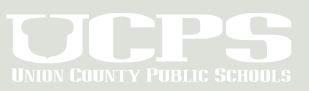